# <span id="page-0-0"></span>**Mittelanträge**

Ein Mittelantrag ist eine Bitte um finanzielle Unterstützung eines Projektes. Dieses Projekt sollte möglichst einen Mehrwert für den Verein erzielen. Ein Mittelantrag kann von jedem Mitglied des Vereins erstellt werden. Weitere Informationen zur Erstellung eines Antrags findet sich unter [Erstellung eines Antrags](#page-1-0). Einmal im Monat (in der Regel zum zweiten Plenum des Monats) werden verfügbare Gelder nach einem festen Prozedere an die Projekte verteilt. Weitere Informationen hierzu finden sich unter [Prozedere zur Geldverteilung](#page-1-1). Jedes Mitglied kann bis zu drei Stimmen an die Anträge verteilen, wodurch bestimmt wird, welches Projekt wie stark von den Vereinsgeldern unterstützt wird. Zusätzlich kann jeder einen Antrag unterstützen, indem dieser Geld in den [Wunschbrunnen](#page-2-0) wirft.

### **Offene Mittelanträge**

- [Sammel Sparen](https://wiki.hackerspace-bremen.de/mittelantraege/antraege/offen/pss)
- [Druck Plattform und Resin für 3D-Drucker](https://wiki.hackerspace-bremen.de/mittelantraege/antraege/offen/plattform_u._resin_3d-drucker)
- [Sachen machen](https://wiki.hackerspace-bremen.de/mittelantraege/antraege/offen/sachen-machen)

### **Zweckgebundene Spenden als fortlaufende Mittelanträge**

Beim [Plenum, am 19.06.2013](https://wiki.hackerspace-bremen.de/veranstaltungen/plenum/protokolle/2013/2013_06_19) wurde beschlossen eine weitere Art von Mittelanträge einzuführen, um weitere Finanzierungen abdecken zu können. Die "fortlaufenden Mittelanträge" sind zweckgebundene Spenden, die ausschließlich durch die Einwürfe in den [Wunschbrunnen](#page-2-0) finanziert werden. Dennoch müssen sie genauso, wie alle anderen Mittelanträge beschrieben werden.

Die fortlaufenden Mittelanträge können für wieder aufkehrende Kosten gestellt werden. Als populärstes Beispiel ist der 3D-Drucker zu nennen. Nach einer bestimmten Zeit fallen immer wieder Kosten durch nachzukaufendes Filament an. Ebenso können Schäden an dem Drucker auftreten, wodurch Ersatzteile gekauft werden müssen. Um die benötigten Gelder aufbringen zu können, kann ein fortlaufender Mittelantrag gestellt werden.

Die folgenden Anträge sind fortlaufend:

### **Bereits finanzierte Mittelanträge**

- [2013](https://wiki.hackerspace-bremen.de/mittelantraege/antraege/finanziert/2013/start)
- [2014](https://wiki.hackerspace-bremen.de/mittelantraege/antraege/finanziert/2014/start)
- $2015$  $2015$
- [2016](https://wiki.hackerspace-bremen.de/mittelantraege/antraege/finanziert/2016/start)
- [2017](https://wiki.hackerspace-bremen.de/mittelantraege/antraege/finanziert/2017/start)
- [2018](https://wiki.hackerspace-bremen.de/mittelantraege/antraege/finanziert/2018/start)
- [2019](https://wiki.hackerspace-bremen.de/mittelantraege/antraege/finanziert/2019/start)
- $2020$  $2020$
- [2021](https://wiki.hackerspace-bremen.de/mittelantraege/antraege/finanziert/2021/start)
- [2022](https://wiki.hackerspace-bremen.de/mittelantraege/antraege/finanziert/2022/start)
- [2023](https://wiki.hackerspace-bremen.de/mittelantraege/antraege/finanziert/2023?idx=mittelantraege:antraege:finanziert:2023)
- [2024](https://wiki.hackerspace-bremen.de/mittelantraege/antraege/finanziert/2024?idx=mittelantraege:antraege:finanziert:2024)

### <span id="page-1-0"></span>**Erstellung eines Antrags**

Um einen neuen Antrag einbringen zu können, müssen zwei bis drei Punkte erledigt werden:

- Sind die beantragten Mittel größer als 500€ muss der Antrag im Plenum vorgestellt und ggf. besprochen werden.
- Erstellung einer Wiki-Seite mit Details zu den Antrag
- Kontakt aufnehmen mit dem [Kassenwart](https://wiki.hackerspace-bremen.de/verein/rollen/kassenwart) und auf Antrag hinweisen

In dem folgenden Unterkapiteln werden die beiden Punkt genauer erläutert.

#### **Erstellung einer Wiki-Seite**

- Zur Erstellung einer Wiki-Seite wird zunächst ein Antragsname benötigt.
- Wenn dieser gefunden ist, kann eine neue Seite unter [Offene Anträge](https://wiki.hackerspace-bremen.de/mittelantraege/antraege/offen/start) erstellt werden. Der Name der Seite sollte den Namen des Antrags besitzen.
- Die Struktur des Antrags sollte sich an die Vorlage halten, die bei der Erstellung einer neuen Seite im Editiermodus angezeigt wird.
- Sobald die Wiki-Seite für den Antrag gefüllt ist, kann diese abgespeichert werden.
- Nun erscheint der Antrag auch auf [Offene Anträge](https://wiki.hackerspace-bremen.de/mittelantraege/antraege/offen/start)

#### **Kontakt zu Kassenwart**

Der [Kassenwart](https://wiki.hackerspace-bremen.de/verein/rollen/kassenwart) nimmt nach Kontaktaufnahme den Antrag zur Kenntnis und führt zum nächstmöglichen Zeitpunkt (kann auch mal eine Woche dauern) folgende Schritte durch:

- Ergänzung des aktuellen Dudles um den Antrag
- Prüfung des Antrags auf Vollständigkeit, ggf. Klärung
- Reservierung eines Geldschachtes im Wunschbrunnen
- Ergänzung gesammelter Beiträge durch (Wunschbrunnen-)Spenden und Mittelvergabe

Die Ausgabe wird im Rahmen eines Vorstandsbeschlusses mit zwei anwesenden Vorstandsmitgliedern im Plenum beschlossen. Diese weisen dann den [Kassenwart](https://wiki.hackerspace-bremen.de/verein/rollen/kassenwart) an, den Betrag zu überweisen.

### <span id="page-1-1"></span>**Prozedere zur Geldverteilung**

Als erstes liegen die Projekte wohldefiniert vorher vor. Es können dann von Mitgliedern bis zu 3 Stimmen verteilt werden bis zu einem definierten Zeitpunkt (zweites Plenum/dritter Mittwoch im Monat). Jedes Mitglied kann jedem Projekt nur eine Stimme geben und es existiert weiterhin das besondere "Projekt Sparen". Es gibt keine negativen Stimmen und kein Veto solange alles Satzungskonform ist. (Wenn 90% wissen wollen, ob 500 Euro Scheine grün oder gelb brennen … so be it)

Auf dem Plenum wird das Geld, das sich bis zu diesem Zeitpunkt gesammelt hat und nicht verplant ist dann automatisch verteilt. Das Projekt mit den höchsten Stimmen wird finanziert, und anschliessend alle folgenden Projekte, bis das Geld ausgegeben ist. Ist dabei ein Projekt teurer, als das vorhandene Geld, wird das Geld halbiert und die Hälfte als Rücklage für dieses Projekt zweckgebunden gespart. So können auch große Projekte finanziert werden, ohne andere zu sehr blockieren. Trifft man auf das "Projekt Sparen" so wird das gesamte Restgeld in den nächsten Zeitraum übertragen. Dieses stellt also gewisserweise die Mindestanzahl der benötigten Stimmen dar. Die Kleinste Stückelung sind 10 Euro.

Regelung seit Januar 2016: Wenn zwei Projekte die gleiche Anzahl an Stimmen hat und eines der Projekte das ihm zugewiesene Geld nicht komplett nutzen kann, erhält es statt der Hälfte des Geldes dreiviertel des Geldes. Dies soll verhindern, dass ein Folgeprojekt trotz weniger Stimmen, mehr Geld erhalten kann.

Das Verfahren begünstigt kleine Projekte, verhindert durch die maximale Anzahl von 3 Stimmen eine Dominanz einer Gruppe (ausser sie blockieren via Sparen). Damit erreicht man auch eine gewisse Verteilung in den Bereichen, denn jeder muss Prioritäten setzen und alle finden vermutlich den Todestern, den Lasercutter und das Gebäude nebenan nett, werden sich dann aber überlegen wem sie die Stimme geben. Es verhindert weiterhin dass grosse Projekte blockieren (es wird maximal die Hälfte des Geldes Zweckgebunden) und auch das grosse Projekte gar nicht realisiert werden (zweckgebundene Rücklagen).

## **Abstimmung über Anträge**

Die Abstimmungen befinden sich auf dem Vereinsdienst dudle <https://dudle.hackerspace-bremen.de/Geldverteilung>

### <span id="page-2-0"></span>**Wunschbrunnen**

Der Wunschbrunnen unterstützt die Realisierung von Projekten. Der Wunschbrunnen ist eine Holzbox, die im Space aufgestellt/aufgehangen ist. Dort können für die einzelnen Projekte Geld in Münz- und Scheinform eingeworfen werden, um diese zusätzlich zu der monatlichen [Mittelvergabe](#page-1-1) zu unterstützen. Der Brunnen wird regelmäßig geleert und das gesammelte Geld wird bei der Geldverteilung(zweites Plenum im Monat) den Projekten zugeteilt. Somit können auch Nicht-Mitglieder diese Vereinsprojekte unterstützen.

Last update: 2022-11-17 22:34 mittelantraege:antraege:start https://wiki.hackerspace-bremen.de/mittelantraege/antraege/start?rev=1455563463

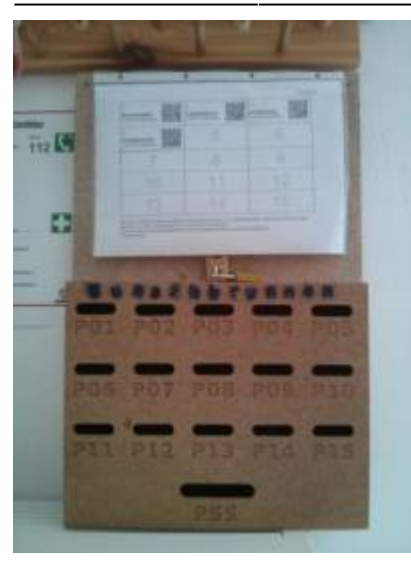

#### **Projekteinreichung**

Um ein Projekt auf den Wunschbrunnen bringen zu können, muss man

- 1. Mitglied sein
- 2. Einen [Anträge](#page-0-0) stellen

#### **Betreuung und Leerung**

Die Leerung des Wunschbrunnens darf ausschließlich von dem [Kassenwart](https://wiki.hackerspace-bremen.de/verein/rollen/kassenwart) getätigt werden.

Die Betreuung des Wunschbrunnens umfasst die Aktualisierung des Projektblattes, welches an dem Brunnen hängt. Es kann mit Absprache des [Kassenwarts](https://wiki.hackerspace-bremen.de/verein/rollen/kassenwart) bei Gelegenheit aktualisiert werden.

[wunschbrunnen-zettel.odt](https://wiki.hackerspace-bremen.de/_media/mittelantraege/antraege/wunschbrunnen-zettel.odt)

#### **Pläne des Wunschbrunnens**

Die Pläne des Wunschbrunnens sind als PDF abgelegt:

- [wunschbrunnen-v01\\_blatt\\_1.pdf](https://wiki.hackerspace-bremen.de/_media/mittelantraege/antraege/wunschbrunnen-v01_blatt_1.pdf)
- [wunschbrunnen-v01\\_blatt\\_2.pdf](https://wiki.hackerspace-bremen.de/_media/mittelantraege/antraege/wunschbrunnen-v01_blatt_2.pdf)
- [wunschbrunnen-v01\\_blatt\\_3.pdf](https://wiki.hackerspace-bremen.de/_media/mittelantraege/antraege/wunschbrunnen-v01_blatt_3.pdf)

#### **Bau des Wunschbrunnens**

Der Brunnen wurde von einigen engagierten Mitgliedern designed und erstellt. Der Verein ist diesen Personen sehr dankbar!

# **Geschlossene nicht finanzierte Mittelanträge**

Anträge können geschlossen werden. Der Grund für die Schließung eines Antrages kann verschiedene sein, wie z.B der Wegfall des Verantwortlichen. Zur Vollständigkeit können im Folgenden alle Anträge eingesehen werden die geschlossen und **nicht finanziert** wurden:

- [3D Drucker](https://wiki.hackerspace-bremen.de/mittelantraege/antraege/geschlossen/3d_drucker)
- [A0 Plotter](https://wiki.hackerspace-bremen.de/mittelantraege/antraege/geschlossen/a0_plotter)
- [Beamer- Leitungen unter Putz verlegen](https://wiki.hackerspace-bremen.de/mittelantraege/antraege/geschlossen/beamer-_leitungungen_unter_putz_verlegen)
- [bionics4education](https://wiki.hackerspace-bremen.de/mittelantraege/antraege/geschlossen/bionics4education)
- [Bosch Tischkreissäge GTS 635-216](https://wiki.hackerspace-bremen.de/mittelantraege/antraege/geschlossen/bosch_tischkreissaege_gts_10_xc)
- [Crimpzange hydraulisch](https://wiki.hackerspace-bremen.de/mittelantraege/antraege/geschlossen/crimpzange)
- [Erstattung fuer akwox 9key cherry mx switch tester](https://wiki.hackerspace-bremen.de/mittelantraege/antraege/geschlossen/erstattung_fuer_akwox_9key_cherry_mx_switch_tester)
- [Erstattung Schokolinsen für Makerfaire](https://wiki.hackerspace-bremen.de/mittelantraege/antraege/geschlossen/smarties_fuer_makerfaire_futterspender)
- [Facedancer](https://wiki.hackerspace-bremen.de/mittelantraege/antraege/geschlossen/facedancer)
- [Filament](https://wiki.hackerspace-bremen.de/mittelantraege/antraege/geschlossen/filament)
- [Fortlaufend: Clubstation](https://wiki.hackerspace-bremen.de/mittelantraege/antraege/geschlossen/clubstation)
- [Fraeser](https://wiki.hackerspace-bremen.de/mittelantraege/antraege/geschlossen/fraeser)
- [Freifunk](https://wiki.hackerspace-bremen.de/mittelantraege/antraege/geschlossen/freifunk)
- [GoodFET](https://wiki.hackerspace-bremen.de/mittelantraege/antraege/geschlossen/goodfet)
- [GoodThopter](https://wiki.hackerspace-bremen.de/mittelantraege/antraege/geschlossen/goodthopter)
- [HDMI Streaming Stick EZCast pro \(AirPlay, Miracast, DLNA\) für den Decken-Beamer](https://wiki.hackerspace-bremen.de/mittelantraege/antraege/geschlossen/hdmi-stick_fuer_den_beamer)
- [keytester](https://wiki.hackerspace-bremen.de/mittelantraege/antraege/geschlossen/keytester)
- [Kondensatoren](https://wiki.hackerspace-bremen.de/mittelantraege/antraege/geschlossen/kondensatoren)
- [LEDs unterm Sofa](https://wiki.hackerspace-bremen.de/mittelantraege/antraege/geschlossen/leds_unterm_sofa)
- [Lockpicksets](https://wiki.hackerspace-bremen.de/mittelantraege/antraege/geschlossen/lockpicksets)
- [Maus und Tastatur für den Workshop Raum](https://wiki.hackerspace-bremen.de/mittelantraege/antraege/geschlossen/maus_und_tastatur_-_workshop_raum)
- [Original Prusa I3 MK3S Drucker](https://wiki.hackerspace-bremen.de/mittelantraege/antraege/geschlossen/original_prusa_i3_mk3s_drucker)
- [radio-audio-quelle](https://wiki.hackerspace-bremen.de/mittelantraege/antraege/geschlossen/radio-audio-quelle-fuer-die-electro-werkstatt)
- [Reinigungsroboter](https://wiki.hackerspace-bremen.de/mittelantraege/antraege/geschlossen/reinigungsroboter)
- [Saugroboter](https://wiki.hackerspace-bremen.de/mittelantraege/antraege/geschlossen/mittelantrag_saugrobotter)
- [Schokolinsen für das Auecamp \(Ausstellung des Futterspenders\)](https://wiki.hackerspace-bremen.de/mittelantraege/antraege/geschlossen/futterspenderauecamp)
- [Spawn-3D](https://wiki.hackerspace-bremen.de/mittelantraege/antraege/geschlossen/spawn3d)
- [Spectrum Analyzer](https://wiki.hackerspace-bremen.de/mittelantraege/antraege/geschlossen/spectrum_analyzer)
- [Stickmaschine Wirtschaftsbetrieb](https://wiki.hackerspace-bremen.de/mittelantraege/antraege/geschlossen/stickmaschine)
- [T-Shirts für brainfuck](https://wiki.hackerspace-bremen.de/mittelantraege/antraege/geschlossen/tshirts_brainfuck)
- [Youbot](https://wiki.hackerspace-bremen.de/mittelantraege/antraege/geschlossen/youbot)

From: <https://wiki.hackerspace-bremen.de/> - **Hackerspace Bremen e.V.**

Permanent link: **<https://wiki.hackerspace-bremen.de/mittelantraege/antraege/start?rev=1455563463>**

Last update: **2022-11-17 22:34**

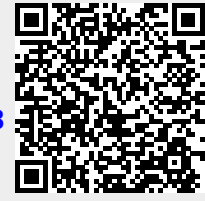